## Package 'ERDbuilder'

April 1, 2024

<span id="page-0-0"></span>Type Package Title Entity Relationship Diagrams Builder Version 1.0.0 Description Build entity relationship diagrams (ERD) to specify the nature of the relationship between tables in a database. License GPL  $(>= 3)$ Encoding UTF-8 URL <https://github.com/gbasulto/ERDbuilder>, <https://gbasulto.github.io/ERDbuilder/> BugReports <https://github.com/gbasulto/ERDbuilder/issues> RoxygenNote 7.3.1 Imports DiagrammeR, dplyr **Suggests** knitr, rmarkdown, gt, test that  $(>= 3.0.0)$ VignetteBuilder knitr Config/testthat/edition 3 NeedsCompilation no Author Jonathan Wood [aut] (<<https://orcid.org/0000-0003-0131-6384>>), Guillermo Basulto-Elias [aut, cre] (<<https://orcid.org/0000-0002-5205-2190>>) Maintainer Guillermo Basulto-Elias <br/>basulto@iastate.edu> Repository CRAN

Date/Publication 2024-04-01 11:00:04 UTC

## R topics documented:

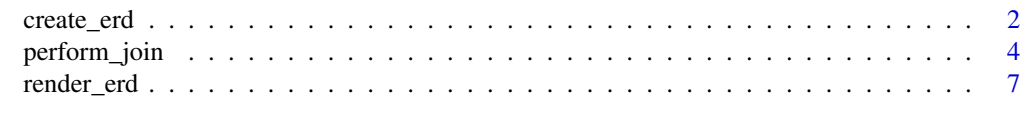

**Index** [11](#page-10-0)

<span id="page-1-1"></span><span id="page-1-0"></span>

#### Description

This function serves as a constructor for an Entity-Relationship Diagram (ERD) object. This object encapsulates both the data frames representing the entities and the relationships between these entities. The function takes as its arguments a list of data frames and a list of relationships and returns a list object of class "ERD".

#### Usage

create\_erd(df\_list, relationships)

### **Arguments**

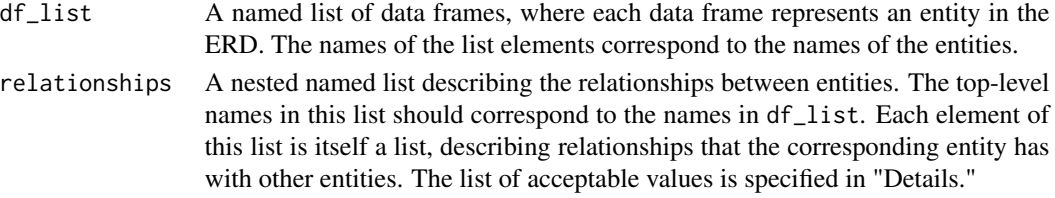

#### Details

Possible values in each relationship element of the list include:

- "II" which indicates one and only one
- ">|" which indicates one or more (left table)
- " $\leq$ " which indicates one or more (right table)
- ">0" which indicates zero or more (left table)
- "0<" which indicates zero or more (right table)
- "|0" which indicates zero or one (left table)
- "0" which indicates zero or one (right table)

It is imperative that the names used in df\_list and relationships are consistent, as these are used for creating the ERD object and for subsequent operations like rendering and performing joins.

Users can effortlessly encapsulate the data and relationships pertaining to an ERD into a single R object with this function, thereby facilitating downstream operations like rendering and joining.

#### Value

An object of class "ERD", which is a named list containing two elements:

data\_frames Named list of data frames identical to df\_list.

relationship Named list of relationships identical to relationships.

The class attribute of this list is set to "ERD".

#### create\_erd 3

#### Examples

```
# Load Packages -----------------------------------------------------------
library(ERDbuilder)
library(dplyr)
# Define entities ---------------------------------------------------------
students_tbl <- data.frame(
  st_id = c("hu1", "de2", "lo3"),
  dep_id = c("water", "evil", "values"),
 student = c("Huey", "Dewey", "Louie"),
  email = c("hubert.duck", "dewfort.duck", "llewellyn.duck"),
 dob = c("04-15", "04-15", "04-15")\lambdacourses_tbl <- data.frame(
  crs_id = c("water101", "evil205", "water202"),
  fac_id = c("02do", "03pe", "04mi"),
  dep_id = c("water", "evil", "water"),
  course = c("Swimming", "Human-chasing", "Dives")
\lambdaenrollment_tbl <- data.frame(
 crs_id = c("water101", "evil205", "evil205", "water202"),
  st_id = c("hu1", "hu1", "de2", "de2"),final_grade = c("B", "A", "A", "F")\lambdadepartment_tbl <- data.frame(
  dep_id = c("water", "evil", "values"),
  department = c("Water activities", "Evil procurement", "Good values")
\mathcal{L}faculty_tbl <- data.frame(
  faculty_name = c("Scrooge McDuck", "Donald", "Pete", "Mickey"),
  title = c("Emeritus", "Full", "Assistant", "Full"),
  fac_id = c("01sc", "02do", "03pe", "04mi"),
  dep_id = c("water", "water", "evil", "values")
\lambdahead(students_tbl)
head(courses_tbl)
head(enrollment_tbl)
head(department_tbl)
head(faculty_tbl)
## Define relationships----------------------------------------
relationships <- list(
 courses = list(
```

```
enrollment = list(crs_id = "crs_id", relationship = c("||", "|<")),
   department = list(dep_id = "dep_id", relationship = c(">||", "||")),
   faculty = list(fac_id = "fac_id", relationship = c(">0", "||"))
 ),
 enrollment = list(
   students = list(st_id = "st_id", relationship = c(">0", "||")\lambda),
 students = list(
   department = list(dep_id = "dep_id", relationship = c(">||", "||"))
 ),
 faculty = list(department = list(dep_id = "dep_id", relationship = c(">||", "||"))
 )
\mathcal{L}## Create ERD object
erd_object <-
 create_erd(
   list(
      students = students_tbl,
      courses = courses_tbl,
      enrollment = enrollment_tbl,
      department = department_tbl,
      faculty = faculty_tbl
   ),
   relationships)
## Render ERD -----------------------------------------------------------
render_erd(erd_object, label_distance = 0, label_angle = 15, n = 20)
```
perform\_join *Use inner join (unless the other is specified)*

### Description

The perform\_join function uses an inner join unless the user specifies the join type.

#### Usage

```
perform_join(erd_object, tables_to_join, specified_joins = NULL)
```
#### Arguments

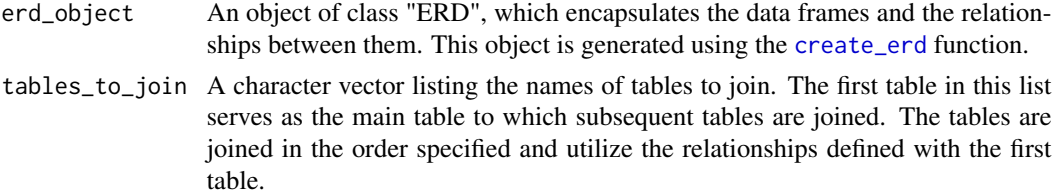

<span id="page-3-0"></span>

<span id="page-4-0"></span>specified\_joins

An optional named list where each element's name corresponds to a table in tables\_to\_join and the value specifies the type of join to perform with that table. The default value is NULL, which activates automated mode (which uses inner joins).

#### Details

This orchestrates the joining of multiple tables based on a specified Entity-Relationship Diagram (ERD) object. This function extracts the relationships and join criteria defined within the ERD object and executes the appropriate join operations using R's dplyr package.

The function can operate in two modes: automated and user-specified joins. In automated mode, join types are determined by the relationship symbols in the ERD object. In user-specified mode, the types of joins are explicitly provided by the user.

Implementation Details:

- Join Variables: For each pair of tables to be joined, the function extracts the relevant join variables from the ERD object.

- Join Type: Depending on the relationship symbol associated with each pair of tables, the function decides whether to perform an inner join or a left join. This decision is implemented by dynamically invoking the corresponding dplyr function ([inner\\_join](#page-0-0) or [left\\_join](#page-0-0)).

- Aggregation: The function uses [do.call](#page-0-0) to dynamically execute the appropriate join operation, accumulating the result in the main\_table variable, which is ultimately returned.

Notes:

- The function iteratively applies the join operations, using the first table in tables\_to\_join as the main table.

- The join operations are performed in the order specified in tables\_to\_join.

- When specified\_joins is NULL, the function operates in automated mode, determining the type of join based on relationship symbols.

- The names in specified\_joins should match the table names in tables\_to\_join for userspecified mode to function correctly.

#### Value

A data frame resulting from the join operations conducted between the specified tables, consistent with the relationships indicated in the ERD object. Additionally, the types of joins used are printed to the console.

#### Examples

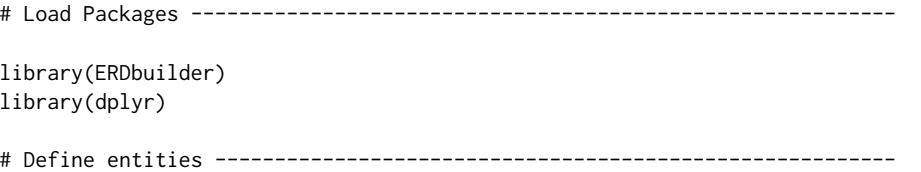

```
students_tbl <- data.frame(
  st_id = c("hu1", "de2", "lo3"),
  dep_id = c("water", "evil", "values"),
  student = c("Huey", "Dewey", "Louie"),
  email = c("hubert.duck", "dewfort.duck", "llewellyn.duck"),
  dob = c("04-15", "04-15", "04-15")
)
courses_tbl <- data.frame(
  crs_id = c("water101", "evil205", "water202"),
  fac_id = c("02do", "03pe", "04mi"),
  dep_id = c("water", "evil", "water"),
  course = c("Swimming", "Human-chasing", "Dives")
)
enrollment_tbl <- data.frame(
  crs_id = c("water101", "evil205", "evil205", "water202"),
  st_id = c("hu1", "hu1", "de2", "de2"),final_grade = c("B", "A", "A", "F"))
department_tbl <- data.frame(
  dep_id = c("water", "evil", "values"),
  department = c("Water activities", "Evil procurement", "Good values")
\mathcal{L}faculty_tbl <- data.frame(
  faculty_name = c("Scrooge McDuck", "Donald", "Pete", "Mickey"),
  title = c("Emeritus", "Full", "Assistant", "Full"),
  fac_id = c("01sc", "02do", "03pe", "04mi"),
  dep_id = c("water", "water", "evil", "values")
\lambdahead(students_tbl)
head(courses_tbl)
head(enrollment_tbl)
head(department_tbl)
head(faculty_tbl)
## Define relationships----------------------------------------
relationships <- list(
  courses = list(
    enrollment = list(crs_id = "crs_id", relationship = c("||", "|<")),
    department = list(dep_id = "dep_id", relationship = c(">||", "||")),
   faculty = list(fac_id = "fac_id", relationship = c(">0", "||"))
  ),
  enrollment = list(
    students = list(st_id = "st_id", relationship = c(">0", "||")\lambda),
  students = list(
    department = list(dep_id = "dep_id", relationship = c(">||", "||"))
```

```
render_erd 7
```

```
),
 faculty = list(
   department = list(dep_id = "dep_id", relationship = c(">||", "||")))
\mathcal{L}## Create ERD object
erd_object <-
 create_erd(
   list(
      students = students_tbl,
      courses = courses_tbl,
      enrollment = enrollment_tbl,
      department = department_tbl,
      faculty = faculty_tbl
   ),
    relationships)
## Render ERD -----------------------------------------------------------
render_erd(erd_object, label_distance = 0, label_angle = 15, n = 20)
# Perform joins -----------------------------------------------------------
perform_join(erd_object, c("courses", "enrollment", "department"))
```
<span id="page-6-1"></span>render\_erd *Render ERD*

### Description

The [render\\_erd](#page-6-1) function graphically renders ERD using DiagrammeR, incorporating pseudo-nodes to depict traditional ERD notations such as cardinality. This function uses edge attributes to append text labels near the end of the edge lines. Specifically, the DiagrammeR label attribute is leveraged to include text labels at the ends of the edges, which effectively convey the intended cardinality and relationship information. This function constructs edge labels from two strings representing the left and right relationship attributes.

#### Usage

```
render_erd(erd_object, label_distance = 2.5, label_angle = 45, n = 10)
```
#### Arguments

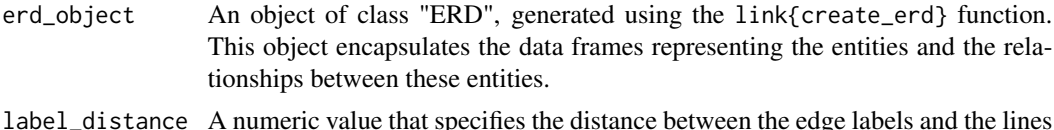

label\_distance A numeric value that specifies the distance between the edge labels and the lines connecting the nodes. The default value is 2.5.

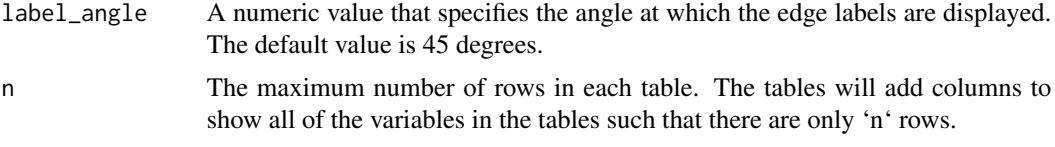

#### Details

This function is responsible for graphically rendering an Entity-Relationship Diagram (ERD) based on an object of class "ERD". This function leverages the DiagrammeR package to generate a graph that visually represents both the entities and the relationships contained within the ERD object. The entities are represented as nodes, and the relationships as edges. The render\_erd function thus provides a robust mechanism for visually representing an ERD based on structured data within the R environment. By converting an ERD object into a graphical form, the function aids in a clearer understanding and communication of complex data relationships.

Nodes: Each entity (i.e., data frame) is represented as a node. The node label consists of the entity name and the attribute names within the entity.

Edges: Relationships between entities are represented as edges between the corresponding nodes. Labels at the ends of the edges indicate the type and cardinality of the relationship.

The label\_distance and label\_angle parameters control the presentation of edge labels in the ERD to minimize overlap and improve readability.

The function uses a for loop to iterate through the entities and relationships, constructing the necessary DiagrammeR code to render each element. The nodesep and ranksep parameters in the DiagrammeR code control the node spacing in the rendered ERD, making it easier to visualize complex ERDs.

#### Value

A DiagrammeR graph object representing the ERD.

#### Examples

```
# Load Packages -----------------------------------------------------------
library(ERDbuilder)
library(dplyr)
# Define entities ---------------------------------------------------------
students_tbl <- data.frame(
 st_id = c("hu1", "de2", "lo3"),dep_id = c("water", "evil", "values"),
  student = c("Huey", "Dewey", "Louie"),
  email = c("hubert.duck", "dewfort.duck", "llewellyn.duck"),
  dob = c("04-15", "04-15", "04-15")
)
courses_tbl <- data.frame(
```

```
crs_id = c("water101", "evil205", "water202"),
  fac_id = c("02do", "03pe", "04mi"),
  dep_id = c("water", "evil", "water"),
  course = c("Swimming", "Human-chasing", "Dives")
)
enrollment_tbl <- data.frame(
  crs_id = c("water101", "evil205", "evil205", "water202"),
  st_id = c("hu1", "hu1", "de2", "de2"),final_grade = c("B", "A", "A", "F")\lambdadepartment_tbl <- data.frame(
  dep_id = c("water", "evil", "values"),
  department = c("Water activities", "Evil procurement", "Good values")
)
faculty_tbl <- data.frame(
  faculty_name = c("Scrooge McDuck", "Donald", "Pete", "Mickey"),
  title = c("Emeritus", "Full", "Assistant", "Full"),
  fac_id = c("01sc", "02do", "03pe", "04mi"),
  dep_id = c("water", "water", "evil", "values")
\mathcal{L}head(students_tbl)
head(courses_tbl)
head(enrollment_tbl)
head(department_tbl)
head(faculty_tbl)
## Define relationships----------------------------------------
relationships <- list(
  courses = list(
    enrollment = list(crs_id = "crs_id", relationship = c("||", "|<")),
    department = list(dep_id = "dep_id", relationship = c(">||", "||")),
   faculty = list(fac_id = "fac_id", relationship = c(">0", "||"))
  ),
  enrollment = list(
   students = list(st_id = "st_id", relationship = c(">0", "||"))
 ),
  students = list(
   department = list(dep_id = "dep_id", relationship = c(">||", "||"))
  ),
  faculty = list(
    department = list(dep_id = "dep_id", relationship = c(">||", "||"))
  )
\lambda## Create ERD object
erd_object <-
  create_erd(
   list(
```

```
students = students_tbl,
 courses = courses_tbl,
 enrollment = enrollment_tbl,
 department = department_tbl,
 faculty = faculty_tbl
),
relationships)
```
## Render ERD ---------------------------------------------------------- render\_erd(erd\_object, label\_distance =  $0$ , label\_angle = 15, n = 20)

# <span id="page-10-0"></span>Index

create\_erd, [2,](#page-1-0) *[4](#page-3-0)* do.call, *[5](#page-4-0)* inner\_join, *[5](#page-4-0)* left\_join, *[5](#page-4-0)* perform\_join, [4](#page-3-0) render\_erd, *[7](#page-6-0)*, [7](#page-6-0)